# DOWNLOAD

### [Lightroom For Mac Download Full Version](https://imgfil.com/1to81n)

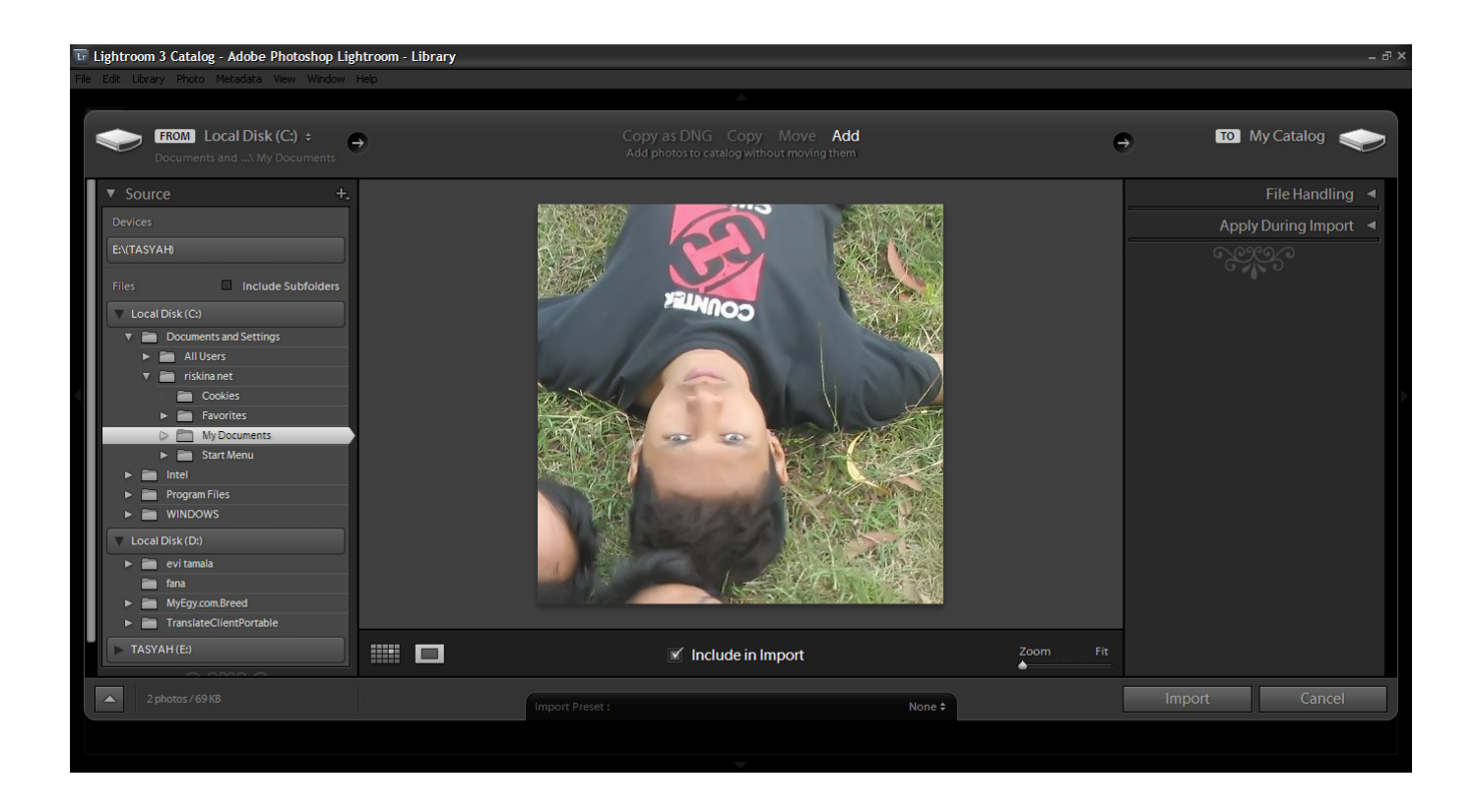

[Lightroom For Mac Download Full Version](https://imgfil.com/1to81n)

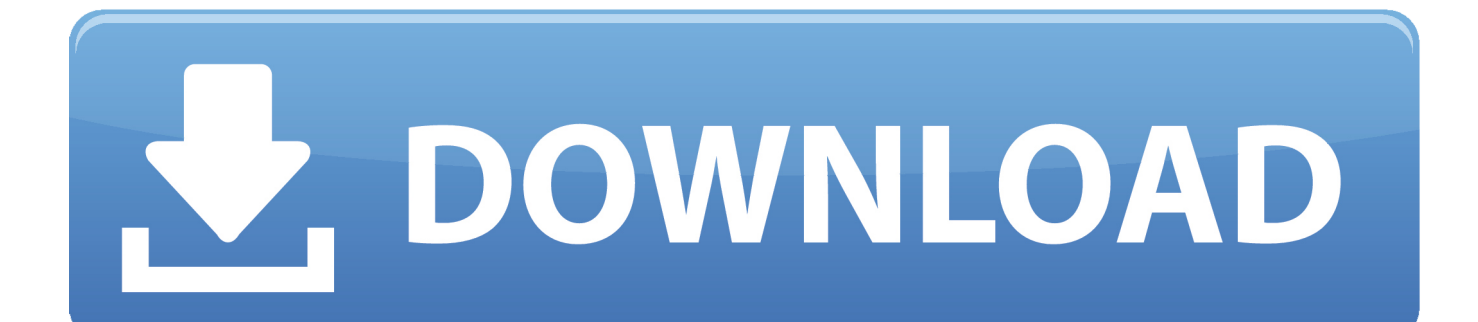

Adobe Photoshop Lightroom is a digital darkroom that will organise your photos, polish them to perfection with some exceptional editing tools, then help you share your favourites with the world.

- 1. lightroom
- 2. lightroom cc
- 3. lightroom apk

Download Adobe Lightroom CC 2019 Mac Full Version Adobe Photoshop Lightroom CC 2019 Mac Full Crack Gratis.. Lightroom is the cloud-based service that gives you everything you need to create, edit, organize, store, and share your photos across any device.. Software Lr CC 2019 merupakan aplikasi dari Adobe Sensei yang digunakan untuk editing foto.. And it's now possible to combine video clips, images and music to produce your very own HD video slideshow.. You can edit any image, from a photo taken with your mobile device, to RAW images from your DSLR camera.

## **lightroom**

lightroom, lightroom download, lightroom presets, lightroom cc, lightroom apk, lightroom app, lightroom classic, lightroom vs photoshop, lightroom pc, lightroom presets free, lightroom 4pda, lightroom vs lightroom classic [How To Flash Msi Radeon 560](https://seesaawiki.jp/concsencolac/d/How To Flash Msi Radeon 560 For Mac Pro [UPD]) [For Mac Pro](https://seesaawiki.jp/concsencolac/d/How To Flash Msi Radeon 560 For Mac Pro [UPD])

Built for photography Capture, edit, and share your photos all from one place Lightroom can manage any number of photos so.. Comments and Likes will be shown in the "Comment" panel for synced collections.. A Smart Preview option helps you work remotely from your original images Lightroom 5 can create smaller versions of these files, called Smart Previews; if you're disconnected from the source images then you can work on the Smart Previews, instead; and when you reconnect, the program can reapply all your edits to the original pictures. **[raj thakare kolhapur speechless dan](https://adobe-reader-xi-pdf.simplecast.com/episodes/raj-thakare-kolhapur-speechless-dan)** 

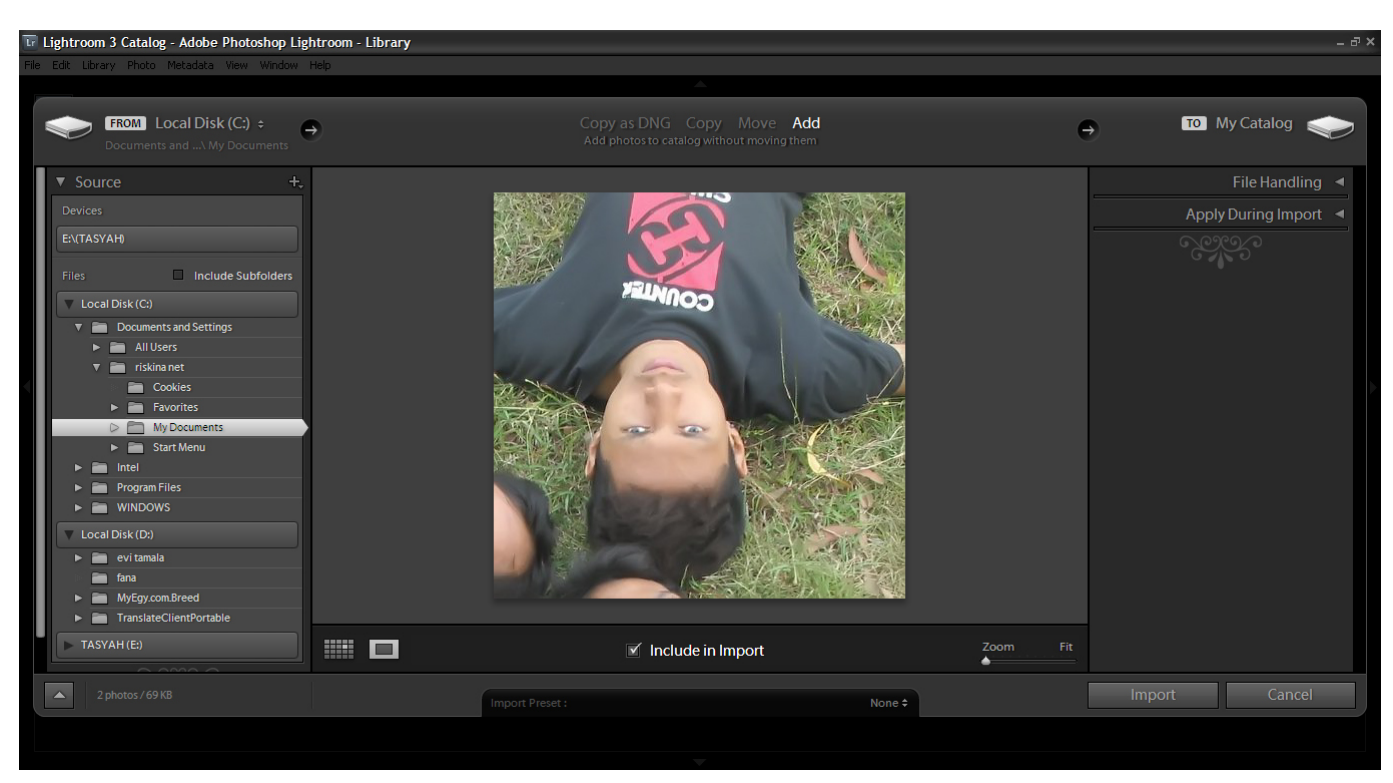

[noice debugger cracker](https://orm.uottawa.ca/system/files/webform/noice-debugger-cracker.pdf)

# **lightroom cc**

### [libreoffice for mac small business](http://tumolice.tistory.com/9)

 Professional editing for your photos With Adobe Photoshop Lightroom, you can analyze your images, adjust balance and exposure, correct details, straighten crooked photos, change the calibration, label and geolocate your pictures, and basically, work with virtually any photo digital format. [download RESTClient, A Debugger For RESTful Web Services For Firefox](https://cranky-goodall-afbb27.netlify.app/download-RESTClient-A-Debugger-For-RESTful-Web-Services-For-Firefox.pdf)

# **lightroom apk**

[Research Essay: Essay Editing Software For Mac](https://seesaawiki.jp/quofragcofi/d/Research Essay: Essay Editing Software For Mac)

New v5 features include a one-click perspective correction tool, while an enhanced healing brush allows you to heal or clone with brush strokes.. What's new in 5 7?Download Lightroom Mac- Synced collections now show a more prominent share button at the top of the Toolbar.. - Images with comments and likes will display a badge indicating that there are comments and a colored badge to indicate that there are unread comments.. Some of the new features in Adobe Photoshop Lightroom include a tool to create slideshows with your photos, and create albums or photobooks to print and share online.. Kabar gembira untuk para pengguna MacOS, sekarang aplikasi ini hadir untuk Mac loh.. Elsewhere, more capable photo book creation includes book templates which you can customise to suit your needs.. With Lightroom, you can also organize and edit your photos anywhere and whenever you want.. This allows you to quickly share your synced collection with friends, family, and clients using Lightroom web - Comments and likes left on Lightroom web now sync to the Lightroom desktop catalog. 6e4e936fe3 [Clo](https://liawearinci.over-blog.com/2021/02/Clo-Enterprise-23135-Free-Download-Software-For-Mac.html) [Enterprise 2.3.135 Free Download Software For Mac](https://liawearinci.over-blog.com/2021/02/Clo-Enterprise-23135-Free-Download-Software-For-Mac.html)

6e4e936fe3

[Free download How To Add Mods To Gta 5 Ps4 free version](https://nalcokipo.theblog.me/posts/14985992)